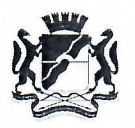

## МЭРИЯ ГОРОДА НОВОСИБИРСКА

## ПОСТАНОВЛЕНИЕ

 $O_T$  08.02.2018

461  $N<sub>o</sub>$ 

О реорганизации муниципального казенного дошкольного образовательного учреждения города Новосибирска «Детский сад № 165 комбинированного вида» в форме присоединения к нему муниципального казенного дошкольного образовательного учреждения города Новосибирска «Детский сад № 199 присмотра и оздоровления «Сказка»

В целях оптимизации деятельности образовательных организаций города Новосибирска, на основании совместного предложения администрации Советского района города Новосибирска, департамента земельных и имущественных отношений мэрии города Новосибирска, департамента образования мэрии города Новосибирска, положительного заключения комиссии по оценке последствий принятия решения о реорганизации или ликвидации муниципальных образовательных организаций города Новосибирска, в соответствии с Гражданским кодексом Российской Федерации, Федеральными законами от 06.10.2003 № 131-ФЗ «Об общих принципах организации местного самоуправления в Российской Федерации», от 29.12.2012 № 273-ФЗ «Об образовании в Российской Федерации», постановлением мэрии города Новосибирска от 15.02.2011 № 1300 «О Порядке создания, реорганизации и ликвидации муниципальных учреждений Новосибирска», города руководствуясь Новосибирска, Уставом города ПОСТАНОВЛЯЮ:

1. Реорганизовать муниципальное казенное дошкольное образовательное учреждение города Новосибирска «Детский сад № 165 комбинированного вида», расположенное по адресу: Российская Федерация, Новосибирская область, город Новосибирск, ул. Барьерная, 21, в форме присоединения к нему муниципального казенного дошкольного образовательного учреждения города Новосибирска «Детский сад № 199 присмотра и оздоровления «Сказка», расположенного по адресу: Российская Федерация, Новосибирская область, город Новосибирск, ул. Динамовцев, 5, с переходом всех прав и обязанностей присоединяемого учреждения в соответствии с передаточным актом, сохранением цели, предмета и видов деятельности муниципального казенного дошкольного образовательного учреждения города Новосибирска «Детский сад № 165 комбинированного вида» и изменением наименования на муниципальное казенное дошкольное образовательное учреждение города Новосибирска «Детский сад № 165».

2. Департаменту образования мэрии города Новосибирска:

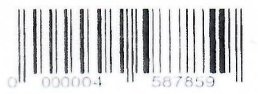

2.1. Осуществить мероприятия, связанные с реорганизацией учреждений, указанных в пункте 1 настоящего постановления, в соответствии с законодатель-CTBOM.

2.2. Утвердить:

2.2.1. Устав муниципального казенного дошкольного образовательного учреждения города Новосибирска «Детский сад № 165», согласовав его с департаментом земельных и имущественных отношений мэрии города Новосибирска и администрацией Советского района города Новосибирска.

2.2.2. Муниципальное задание муниципального казенного дошкольного образовательного учреждения города Новосибирска «Детский сад № 165» в соответствии с предусмотренными его уставом видами деятельности.

2.2.3. Передаточный акт, согласовав его с департаментом земельных и имущественных отношений мэрии города Новосибирска.

3. Департаменту земельных и имущественных отношений мэрии города Новосибирска внести соответствующие изменения в реестр муниципального имущества города Новосибирска.

4. Департаменту финансов и налоговой политики мэрии города Новосибиросуществлять финансовое обеспечение деятельности муниципального ска казенного дошкольного образовательного учреждения города Новосибирска «Детский сад № 165» в пределах лимитов бюджетных обязательств по отрасли «Образование» в соответствии с присвоенными бюджетными обязательствами по заявкам главного распорядителя бюджетных средств - департамента образования мэрии города Новосибирска.

5. Департаменту информационной политики мэрии города Новосибирска обеспечить опубликование постановления.

6. Контроль за исполнением постановления возложить на заместителя мэра города Новосибирска Шварцкоппа В. А.

Мэр города Новосибирока

Hoso<sup>o</sup> Комитет распорядительных документов гэрии города Новосибирска

 $\iint_{\mathcal{G}}\mathcal{L}$ 

А. Е. Локоть

Назарчук 2274480 Департамент образования